## OPSWAT

DATENBLATT

# MetaDefender® Vault

#### Ein Speicher, dem Sie vertrauen können

Bei der Übertragung von Dateien in und aus Umgebungen werden Systeme der Gefahr von Angriffen und Infektionen ausgesetzt.

Für diese Übertragungen werden häufig tragbare Medien verwendet, mit denen Sicherheitsprotokolle umgangen werden.

MetaDefender Vault ist eine sichere Lösung für die Speicherung und den Abruf von Dateien, die kritische Dateien schützt.

### Absichern. Genehmigen. Zugreifen.

In dem Moment, in dem Dateien in MetaDefender Vault gelangen, werden sie auf Malware und Schwachstellen gescannt. Die Dateien werden kontinuierlich ausgewertet, wenn die Virusdefinitionen aktualisiert werden. Verdächtige Dateien können bereinigt werden. Sensible Dateien können unkenntlich gemacht werden.

Es können Regeln erstellt werden, um den Zugriff auf Dateien für einen vorgegebenen Zeitraum zu blockieren, um latente Ausbrüche und Zero-Day-Angriffe zu verhindern. Durch entsprechende Rollen und Genehmigungen kann festgelegt werden, wer eingehende und ausgehende Dateien autorisieren und wer auf sie zugreifen darf.

**Mit MetaDefender Vault können Sie den Daten vertrauen, die sich innerhalb und aus Ihrer Umgebung bewegen.** 

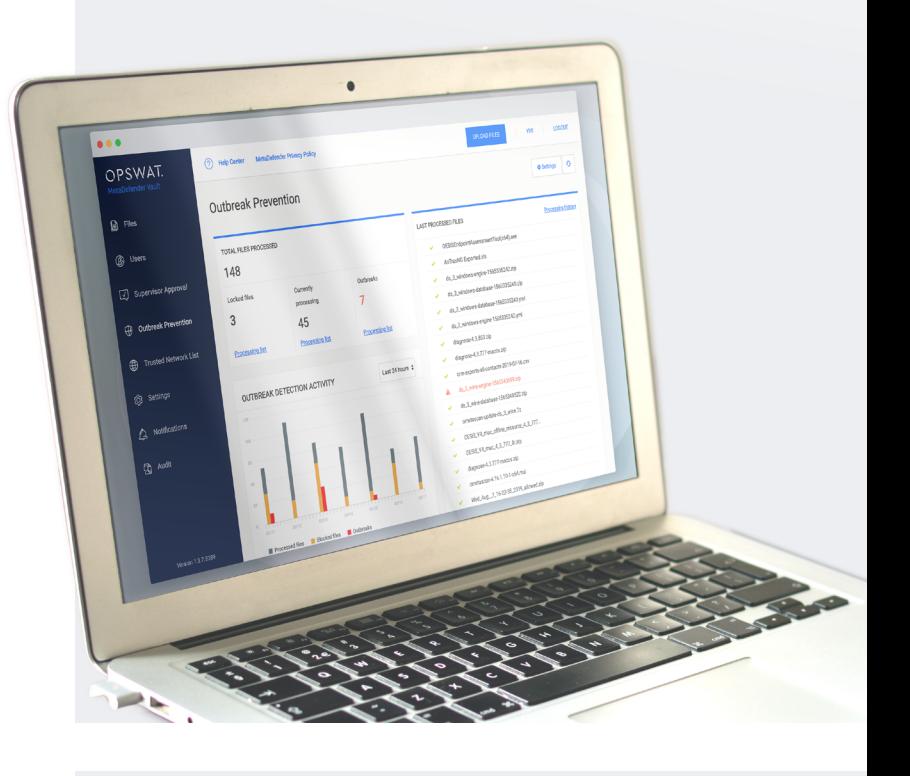

#### Vorteile

Verdächtige Dateien bereinigen

Unbekannte Inhalte entschärfen und saubere, brauchbare Dateien ausgeben

Dateibasierte Schwachstellenanalyse Findet Schwachstellen, bevor sie Ihre Umgebung erreichen

Branchenführendes Multiscanning Integriertes Multiscanning von über 30 Engines

Sperren sensibler Daten

Erkennen, Schwärzen oder Blockieren sensibler Daten

Sprachliche Lokalisierung Globale Bereitstellung, einheitliches Erlebnis

Durchsetzung von Richtlinien Anforderungen für medienfreie Umgebungen erfüllen

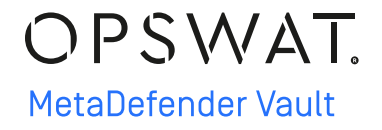

#### Funktionen

**Ausbruchsprävention** durch kontinuierliches Scannen und optionale Quarantäne für einen vorgegebenen Zeitraum

**Genehmigung durch Vorgesetzten** und sichere Daten-Workflow-Prozesse

Alle gespeicherten Dateien sind mit dem **Advanced Encryption Standard (AES)** verschlüsselt

Direkte Integration mit **Microsoft Active Directory** für eine schnellere Benutzerakzeptanz

Speicher- und Aufrufverhalten werden protokolliert und sind **komplett auditierbar**

Integration mit **MetaDefender Kiosk** für tragbare Medien und **MetaDefender Email** zum Bereinigen von Anhängen

Endbenutzer können über einen **Internet-Browser** auf Vault zugreifen, d. h. es ist keine lokale Software-Installation erforderlich.

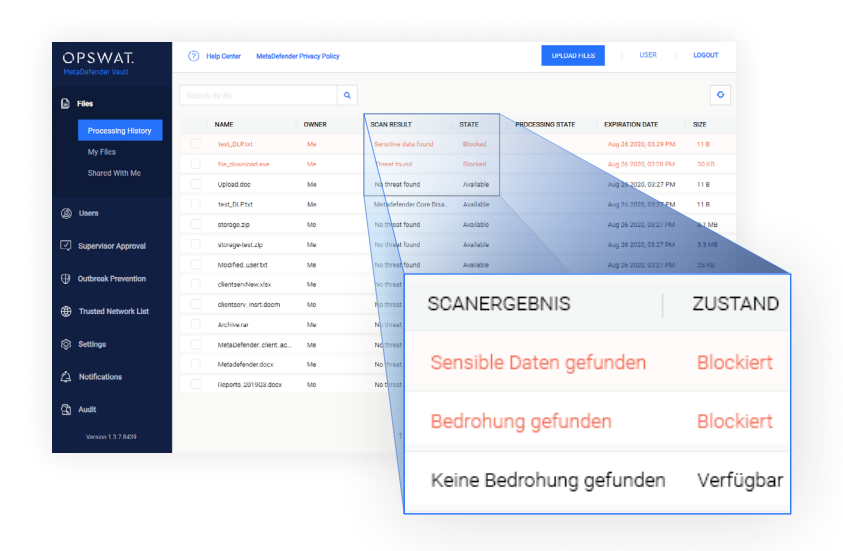

#### MetaDefender Vault sichert den Datenfluss und bietet flexible Einsatzmöglichkeiten

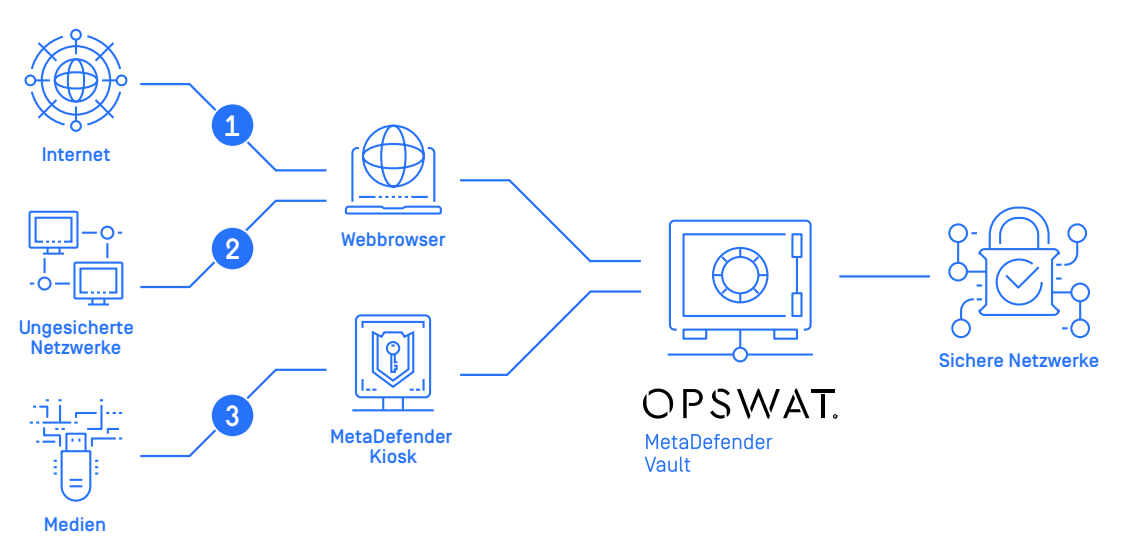

- 1. Navigieren Sie zum Webportal von MetaDefender Vault und laden Sie eine Datei hoch. Dann können Sie über sichere Netzwerke intern und sicher auf Dateien zugreifen.
- 2. Übertragen Sie Dateien zwischen Systemen mit hohen und niedrigem Sicherheitsniveau, indem Sie MetaDefender Vault als sicheren Hub verwenden.
- 3. Schließen Sie tragbare Medien an MetaDefender Kiosk an und greifen Sie über MetaDefender Vault auf die Dateien zu. Dieser Prozess kann zum Extrahieren von Dateien auch umgekehrt werden.

OPSWAT Trust no file. Trust no device.